#### CURSO DE POSGRADO Técnicas y Gestión de las pruebas de software

María Elisa Presto DOCENTE

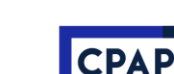

#### Tipos de pruebas

Estáticas

Dinámicas

- Funcional
- No funcional / de características
- Estructural

Vinculados a cambios

Técnicas y Gestión de las pruebas de software entre entre entre entre entre entre entre entre entre entre entre

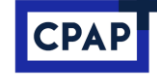

**ACTUALIZACIÓN INFORMÁTICA** 

# TEMA

#### Pruebas estáticas

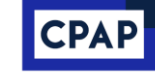

## Pruebas estáticas

No se ejecuta el código a ser probado

Revisión de diferentes tipos de documentos

- **Uso de técnicas de Revisión, Inspección, Auditoría, Análisis técnico** Análisis estático de código
- **Verificación** de conformidad con especificaciones y normas
- Uso manual a través de lecturas
- Uso automático utilizando herramientas de Análisis Estático

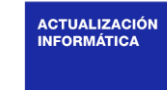

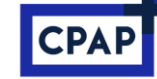

#### Pruebas estáticas - Ventajas

Permiten detección muy temprana de errores

- También permiten eliminación de causas de error potencial
- … y la mejora global de la calidad del software
- Permiten anticipar y mejorar el Plan de Pruebas
	- Conocer la complejidad, los riesgos, los objetivos, la arquitectura …

Reducir el costo total y la calidad Mejora la calidad interna del código - mantenibilidad

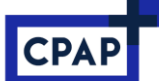

# TEMA

#### Pruebas dinámicas

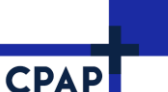

P. 7

## Objetivos

Definir la noción de Pruebas Funcionales Presentar las diferentes técnicas Profundizar en algunas técnicas

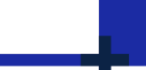

**CPAP** 

**ACTUALIZACIÓN INFORMÁTICA** 

P. 8

# Índice

Pruebas Funcionales Técnicas de diseño de casos de prueba Conclusiones

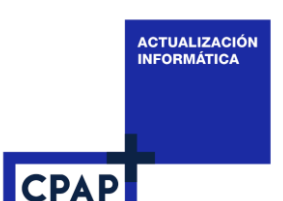

P. 9

## Pruebas funcionales

- Pruebas basadas en "qué hace" el sistema (SUT)
- Deduce los casos y condiciones de prueba a partir de la especificación
- Documento de especificación de requisitos del sistema
- Casos de uso
- Especificaciones funcionales
- Orientado a validar las características externas
	- Caja negra
	- Punto de vista del usuario

Aplicables a todos los niveles de pruebas

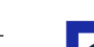

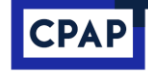

# ¿Cómo probar funcionalmente?

En teoría…

- Identificar todos los valores de entrada posibles (y sus combinaciones)
- Generar un caso de prueba para cada valor o combinación
- Determinar los valores de salida esperados para cada caso
- Ejecutar cada caso y verificar que el resultado obtenido es igual al esperado

Impracticable…

• Debido a la gigantesca cantidad de casos posibles

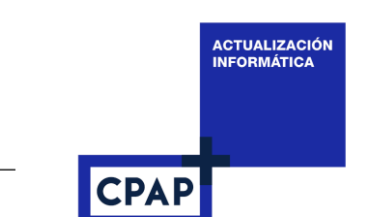

## Generación de casos de prueba

Análisis de las especificaciones

Identificación de comportamientos de la función a ser probada, considerando la relación entre entradas y salidas

Identificar las variables de entrada pertinentes

Generar la combinación de las variables/valores de entrada

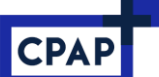

#### Aleatorio

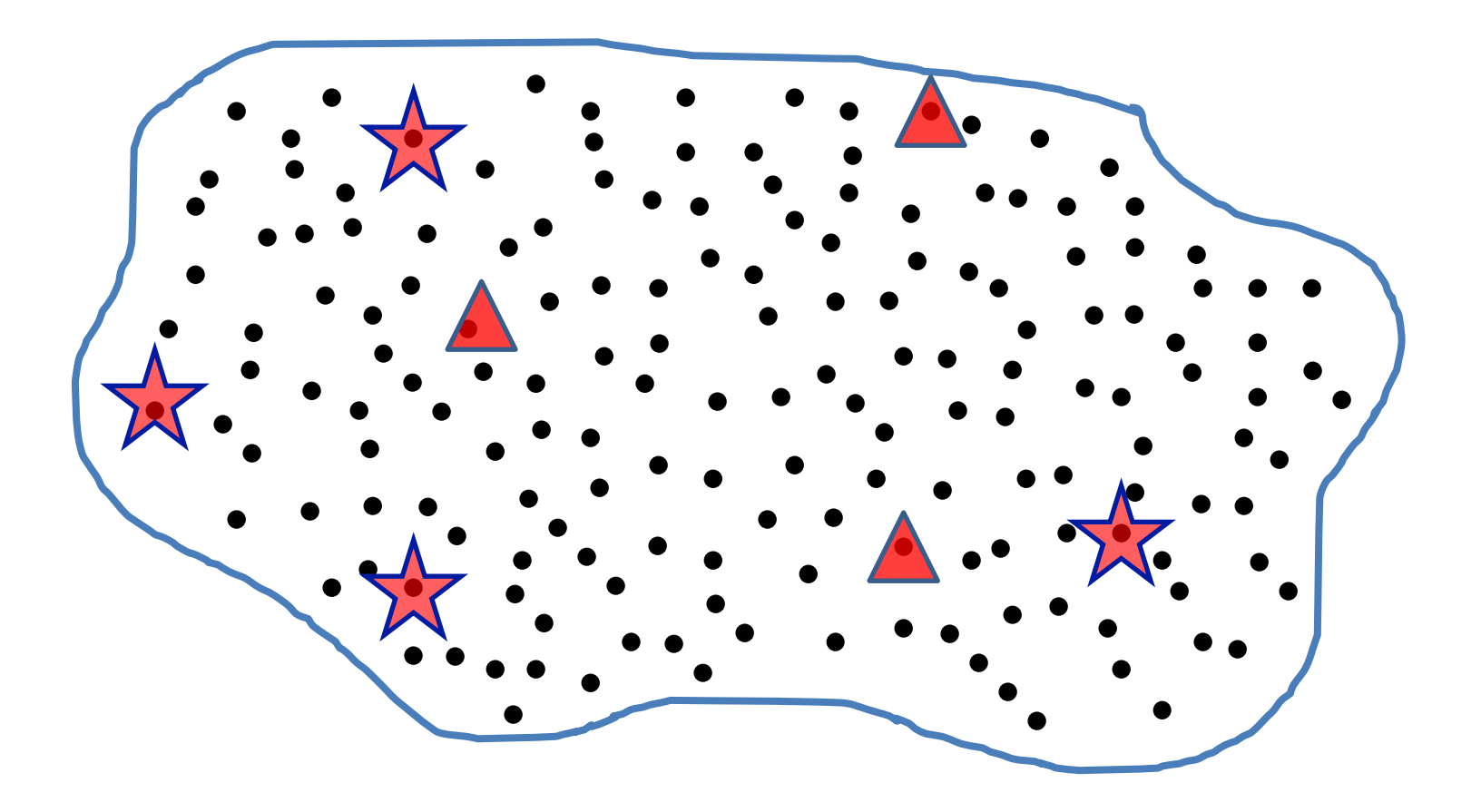

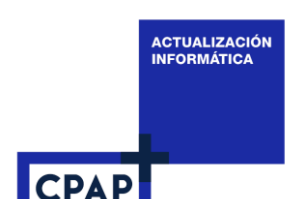

#### Estrategia selectiva

A partir del análisis de especificaciones Deducir manualmente los casos más interesantes y representativos

Deducir automáticamente a partir de un modelo y herramientas de generación. Posible en forma parcial, en particular utilizando UML

## Técnicas de diseño de casos de prueba

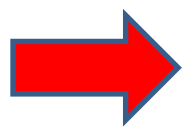

Particiones en Clases de Equivalencia

Análisis de Valores de Borde

Testing combinatorio

Tablas/Arboles de Decisión

Transición de Estados

Casos de Uso

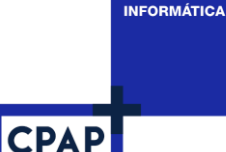

**ACTUALIZACIÓN** 

#### Repaso

Partición en clases de equivalencia

Valores límite

Cada valor debe utilizarse una vez en un caso válido

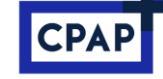

## Partición en clases de equivalencia

El seguro de automóvil

- No es aceptado para menores de 18 años ni mayores de 90. Para las personas de hasta 21 años solo se les permite asegurar autos de categoría Turismo, con una tasa de 30%.
- Los mayores de 75 años serán asegurados solo para autos de categoría Turismo y Sedan, con una tasa de 20%.
- Para los conductores de 21 años a 65, la tasa será de 0% para autos de Turismo, 5% para Sedan y 25% Deportivos.

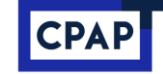

#### Partición en clases de equivalencia

Edad en años: menores de 18 21 años 65 mayores de 75 mayores de 90 Categoría Turismo Deportivos Sedan Tasa de 0% 5% 20% 0% 5% 30%

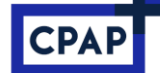

#### Partición en clases de equivalencia

Edad en años: menores de 18 entre 18 y 21 entre 21 y 65 entre 66 y 75 entre 76 y 90 mayores de 90 Categoría Turismo Deportivos Sedan Tasa de 0% 5% 20% 0% 5% 30% Es aceptado Sí, No

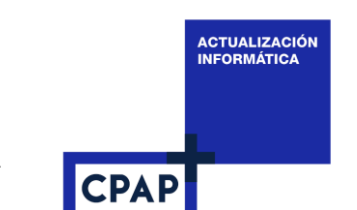

## Valores límite

Propone generar casos de prueba para los valores de borde de las particiones de equivalencia

Es alta la probabilidad de defectos en la programación de los valores de borde

Complementa la técnica anterior

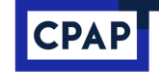

#### Estrategia de selección

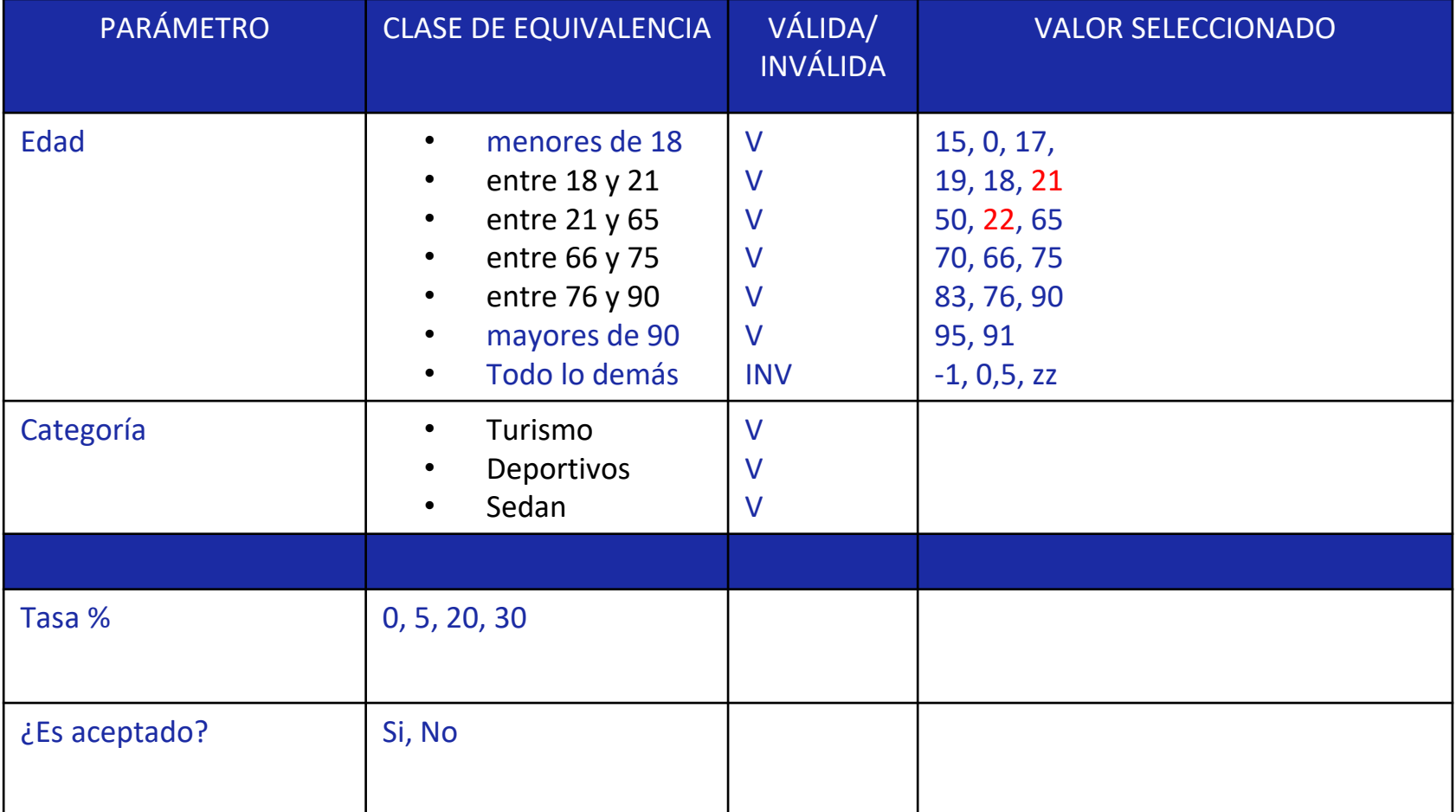

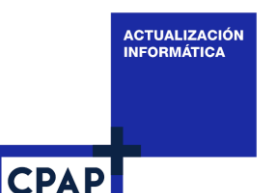

#### Generación de casos de prueba

Análisis de las especificaciones

Identificación de comportamientos de la función a ser probada, considerando la relación entre entradas y salidas

Identificar las variables de entrada pertinentes

- Para cada variable, analizar los subconjuntos de valores que deben tener el mismo comportamiento de la función : clase de equivalencia
- Generar la combinación de las clases de equivalencia de las variables pertinentes de entrada

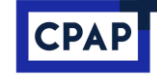

### Estrategia de combinación

Each use o 1-wise

Pairwise

N-wise

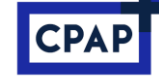

#### Estrategia Each use o 1-wise

- -1,
- 0,5,
- zz,
- 15,
- 0,
- 
- 17,
- 95,
- 91
- 19, Turismo
- 18, Deportivos
- 21, Sedan
- 22, Turismo
- 50, Turismo
- 65, Deportivos
- 70, Sedan
- 66, Turismo
- 75, Deportivos
- 83, Sedan
- 76, Turismo
- 90, Deportivos

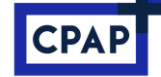

#### Estrategia Each use o 1-wise

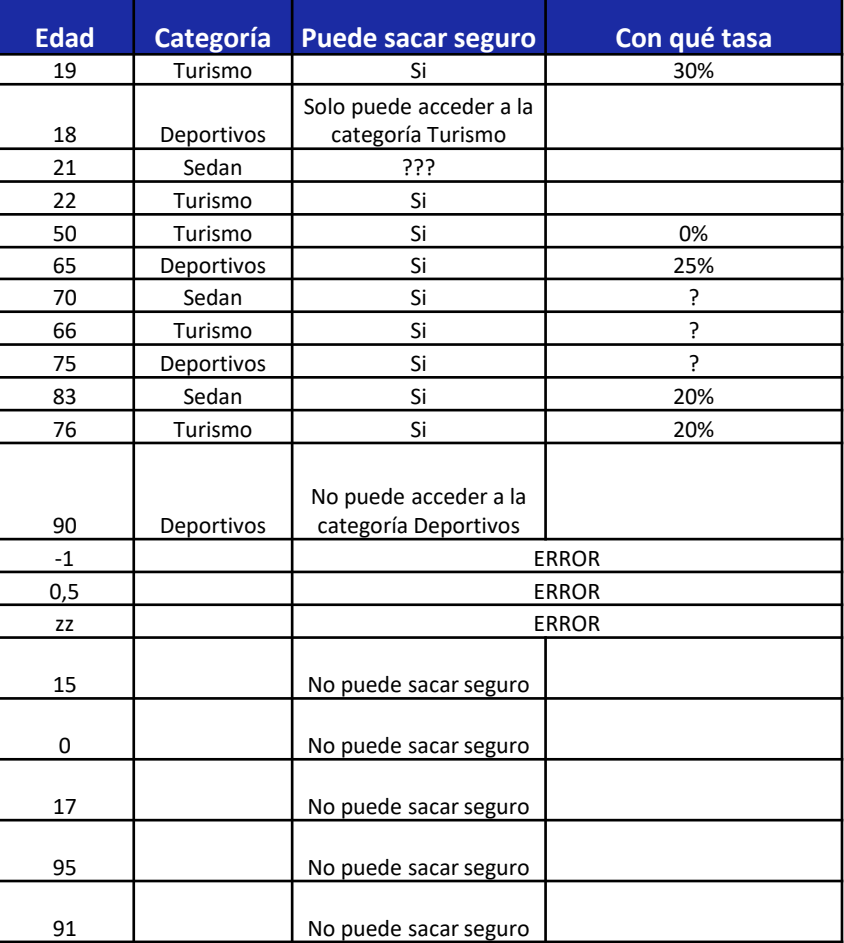

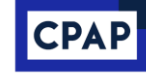

## Generación de casos de prueba

Análisis de las especificaciones

Identificación de comportamientos de la función a ser probada, considerando la relación entre entradas y salidas

Identificar las variables de entrada pertinentes

- Para cada variable, analizar los subconjuntos de valores que deben tener el mismo comportamiento de la función : clase de equivalencia
- Generar la combinación de las clases de equivalencia de las variables pertinentes de entrada
- Agregar otros datos básicos id, autor, condiciones de ejecución, fecha

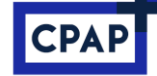

#### Estrategia Each use o 1-wise

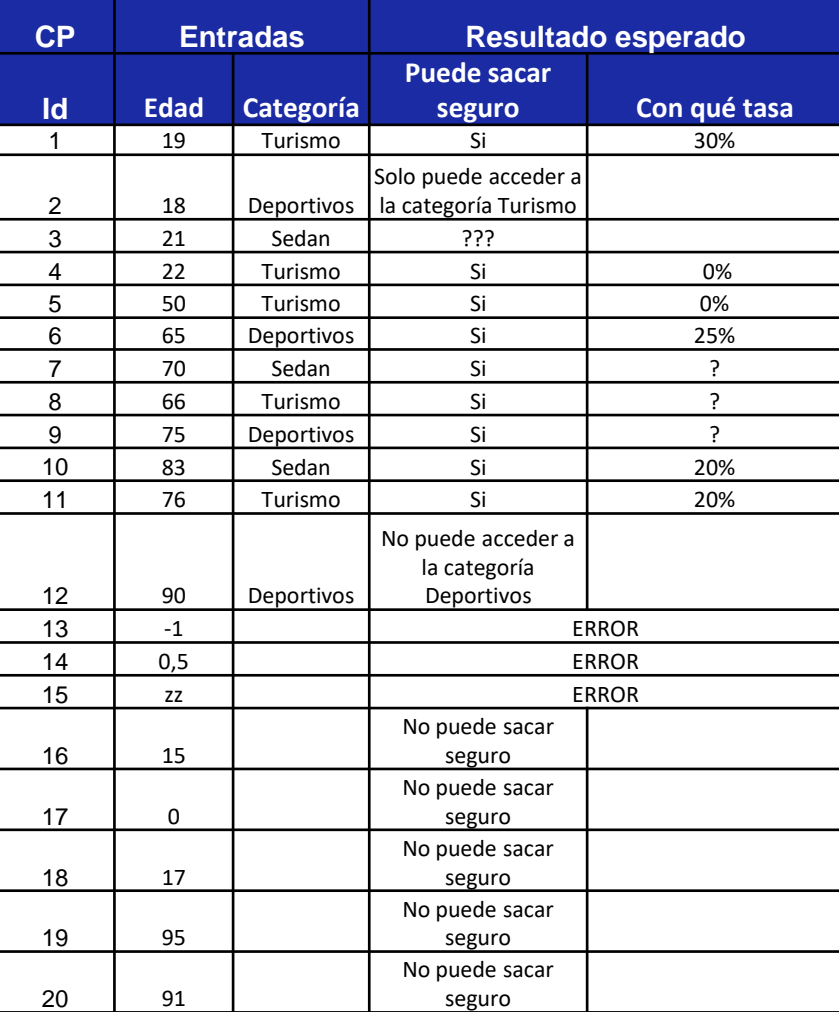

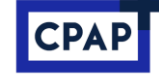

## Testing combinatorio

Estrategia de combinación

Each use o 1-wise

Pairwise

N-wise

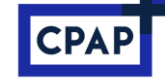

#### Estrategia de combinación Pairwise Algoritmos AETG Automatic Efficient Test Generator y variaciones PROW Pairwise with restrictions, order and weight

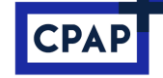

## Estrategia de combinación Pairwise

#### Herramientas

<https://www.satisfice.com/download/allpairs> (Allpais James Bach)

<https://pairwise.yuuniworks.com/> Pairwise Pict Online

<https://www.pairwise.org/tools.html> Pairwise Testing

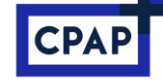

## Combinación Pairwise Pict Online

Edad: 0, 15, 17, 18, 19, 21, 50, 65, 66, 70, 75, 76, 83, 90, 91, 95 Categoria: Turismo, Deportivos, Sedan, NA

if [Edad] IN {0, 15, 17, 91, 95} then [Categoria] = "NA"; if [Edad] NOT IN {0, 15, 17, 91, 95} then [Categoria] <> "NA"; if  $[Edad]$  IN  $\{18, 19, 21\}$  then  $[Categoria] = "Turismo";$ if [Edad] IN {50, 65} then [Categoria] <> "Deportivos";

30 casos de prueba + 3 inválidos + 3 combinaciones no permitidas

<https://github.com/Microsoft/pict/blob/main/doc/pict.md>

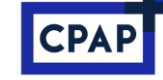

## Combinación Pairwise Pict Online

Edad: 18y21, 22y65, 66y75, 76y90 Categoria: Turismo, Deportivos, Sedan

if  $[Edad] = "18y21"$  then  $[Categorical] = "Turismo"$ ; if [Edad] = "76y90" then [Categoria] <> "Deportivos";

9 casos de prueba válidos + 3 inválidos + 5 edad fuera de rango + 3 combinaciones no permitidas o quitar los ifs

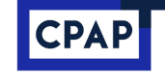

#### Estrategia Pairwise

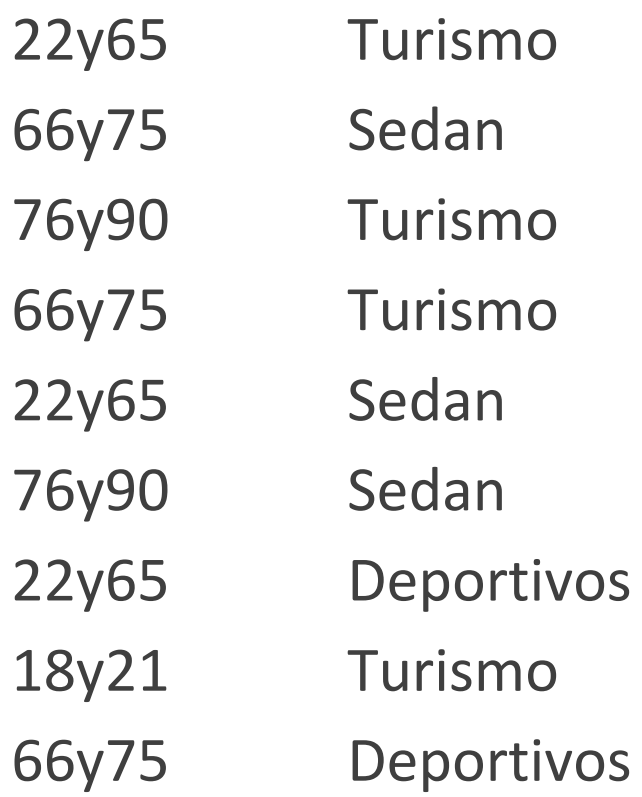

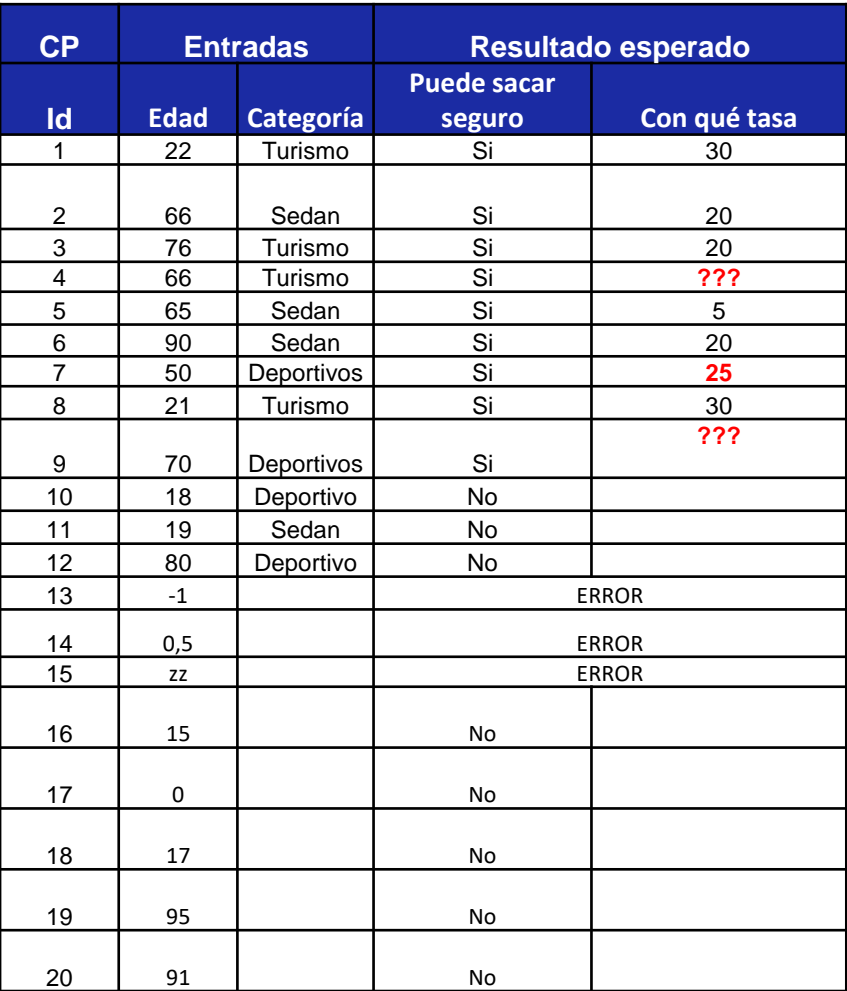

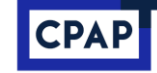

## Testing combinatorio

Estrategia de combinación

N-wise

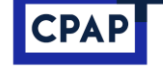

#### Ejercicio Análisis y diseño de casos de prueba

Trabajo autónomo 6/6/2023

#### **CPAP**

## Ejercicio Análisis y diseño de casos de prueba

Función: Autentificación

El usuario ingresa su tarjeta bancaria y espera para ingresar su código. El módulo lector de tarjetas extrae el número de tarjeta. La función solo aceptará tarjetas que no se encuentren en la "lista negra". Si la tarjeta se encuentra en la "lista negra" será retenida por el cajero automático. El usuario dispone de hasta una cantidad MAX de intentos de ingreso de su número de identificación. En caso de superarse esa cantidad MAX la autorización será denegada y la tarjeta será retenida. Si la tarjeta no está en la "lista negra" y si el usuario ingresa correctamente su número de identificación (PIN) la función autorizará al usuario. Se utilizarán las variables de salida "estatus tarjeta",

"estatus número identificacion", "autorizacion", y "número de tarjeta". Identificar particiones de equivalencia

Combinar las particiones utilizando una herramienta de generación de a pares

Diseñar casos de prueba utilizando el resultado arrojado por la herramienta y agregar manualmente los casos que considere necesarios. Solo considerar el caso del funcionamiento normal, sin considerar eventuales fallas del entorno.

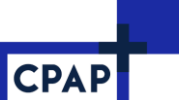

#### Preguntas

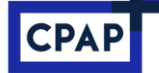

## Técnicas de diseño de casos de prueba

Particiones en Clases de Equivalencia Análisis de Valores de Borde Testing combinatorio Tablas/Árboles de Decisión Transición de Estados Casos de Uso

#### Técnica Diagramas de Transición de Estado

DTE: Modelo de diseño de sistemas

- Sistemas que mantienen un estado o sistemas con memoria
- Autómatas, Diagramas de Estado de UML, Workflows, BPM

Muchos sistemas pueden ser modelados de esa forma

- Sistemas integrados, máquinas y dispositivos hardware/software
- Interfaces usuario complejas

#### Técnica Diagramas de Transición de Estado

Estados y Eventos

- Estados : situación estable de un sistema, hasta que un evento pueda modificarlo
- Eventos: situaciones exteriores que pueden ocurrir cuando el sistema está en cierto Estado
- DTE: presenta la síntesis de los estados, eventos y transiciones posibles entre estados.

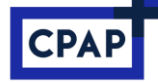

## Pruebas basadas en DTE

Pruebas de Transición de Estado

- Técnica de diseño de pruebas de caja negra en cual los casos de prueba son diseñados para ejecutar transiciones de estado válidas e inválidas.
- Orientadas a ejercer todas las transiciones de estado, verificando su buen funcionamiento.
- También se pueden incluir transiciones no válidas, no previstas o "imposibles", a los efectos de verificar el comportamiento del sistema en esos casos

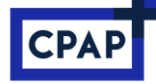

## Casos de Prueba para DTE

- Partir del DTE terminado y completo
- Crear una Matriz de Transición de Estados
- Matriz cuadrada, columnas y líneas son los Estados
- Para cada Estado en las líneas, identificar todas las transiciones posibles y los eventos que las disparan

Colocar identificadores en las casillas de transiciones inválidas

- Crear una tabla de casos de prueba
- A partir de la Matriz, cada casilla es un caso de prueba.
- Comenzar con las "pruebas positivas" (transiciones válidas)
- Prever casos de transiciones inválidas, para verificar la gestión de errores de transición

Completar y simplificar

• Algunas transiciones son irrealistas, otras merecen más de una prueba

P. 42

#### **CPAP**

Ejemplo: Operar una lista de elementos

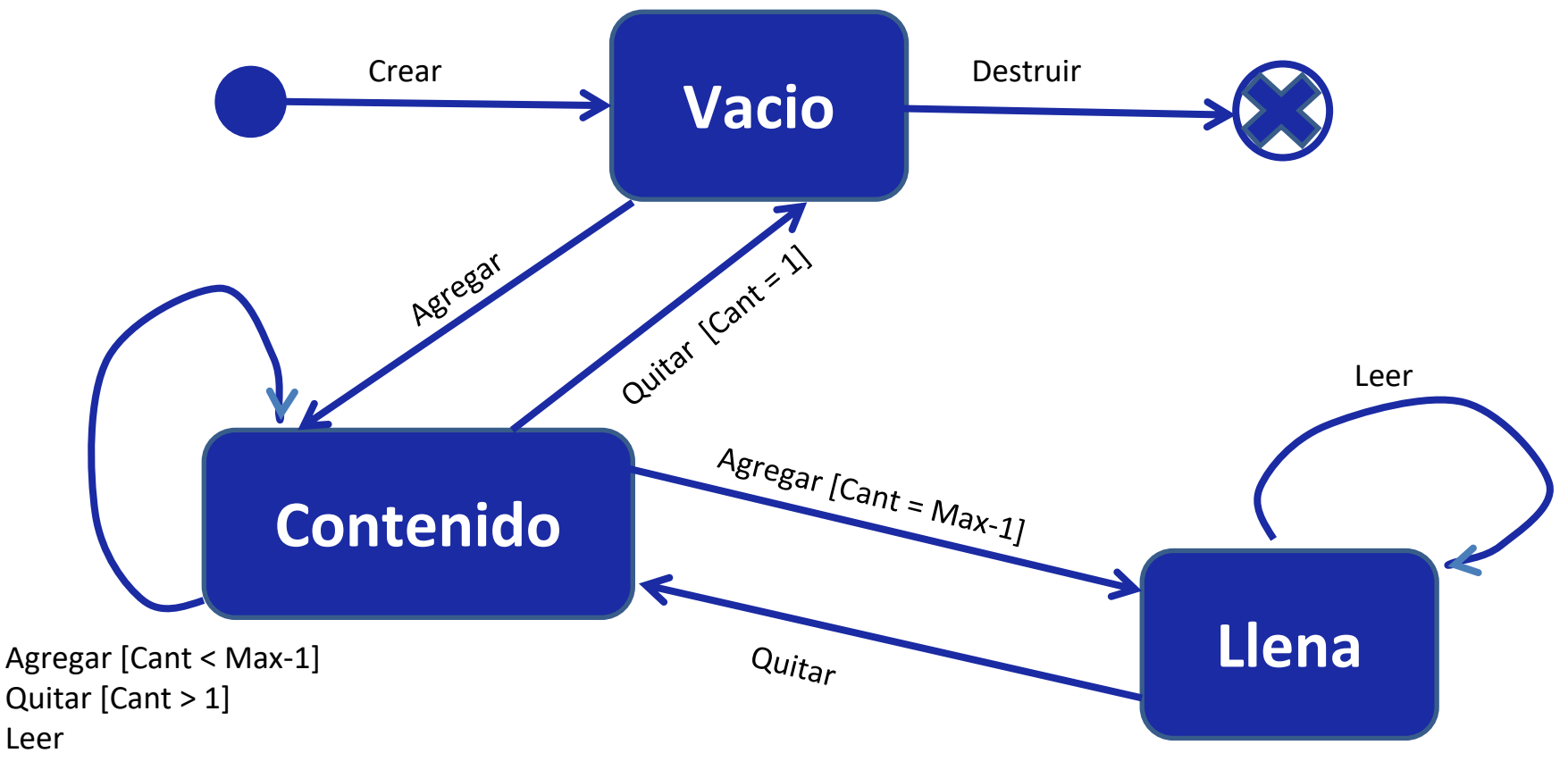

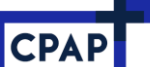

#### Matriz de combinación de Estados

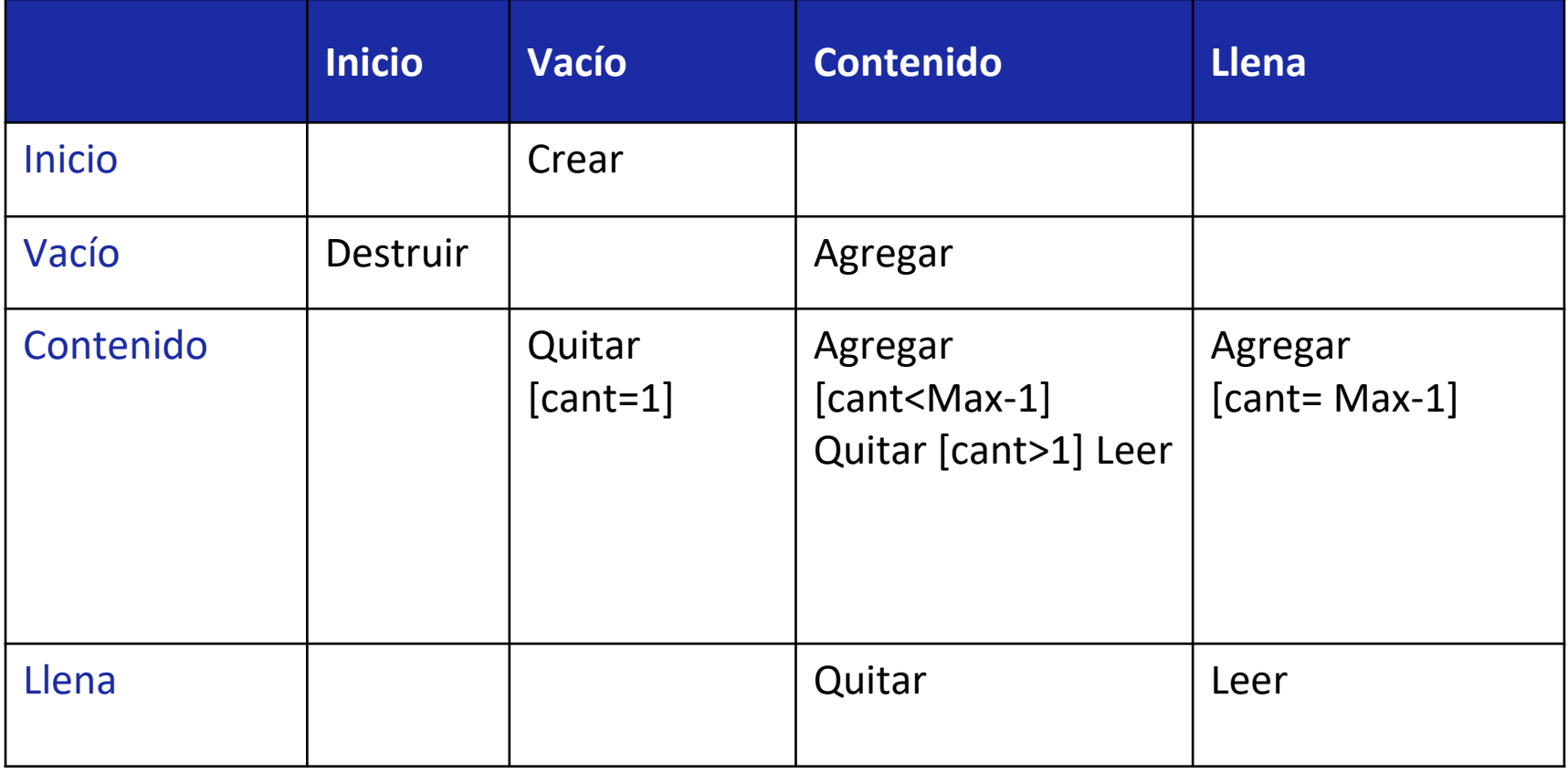

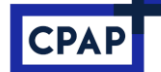

#### Matriz de combinación de Estados

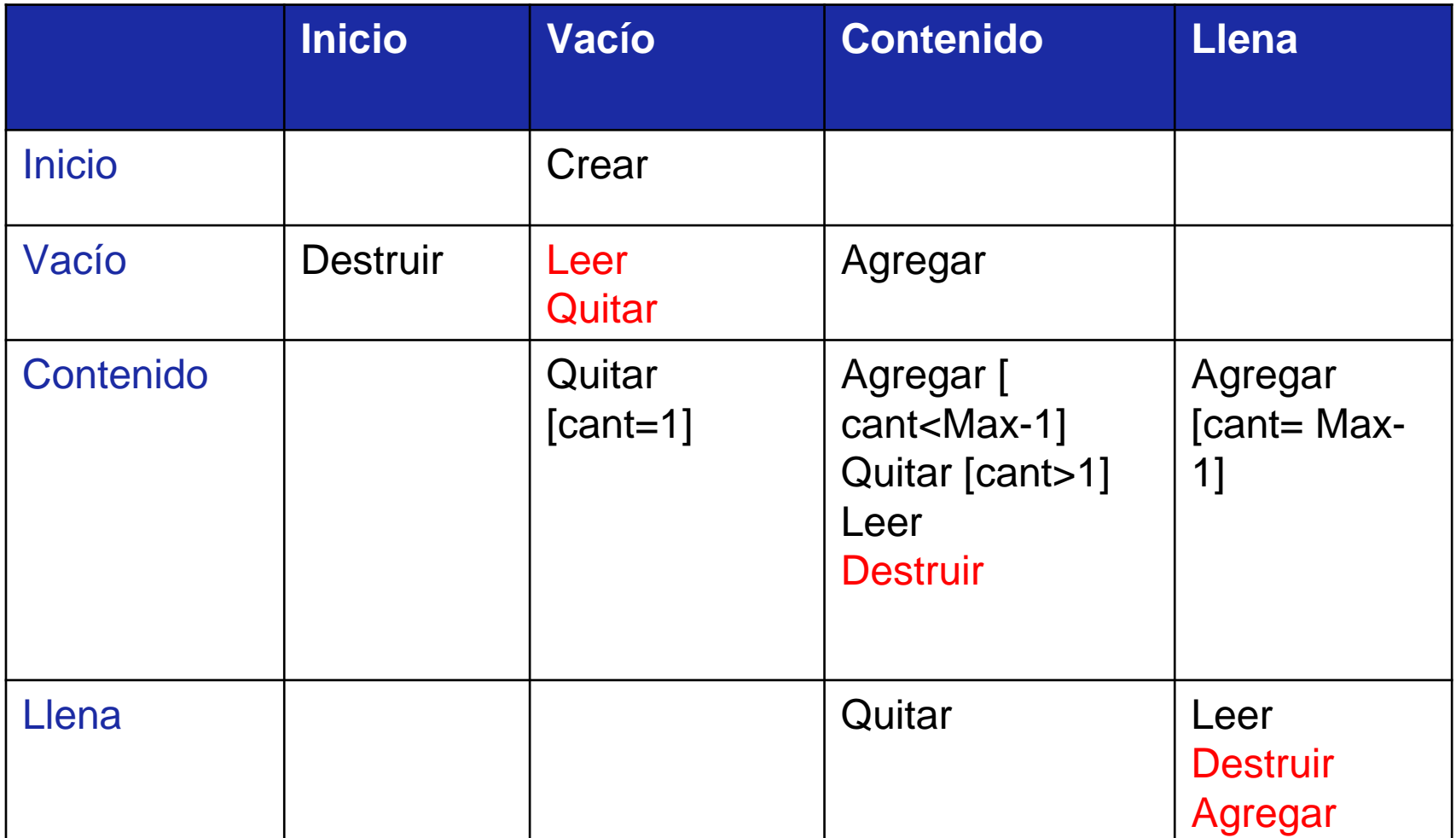

P. 45

#### Tabla de Transiciones:

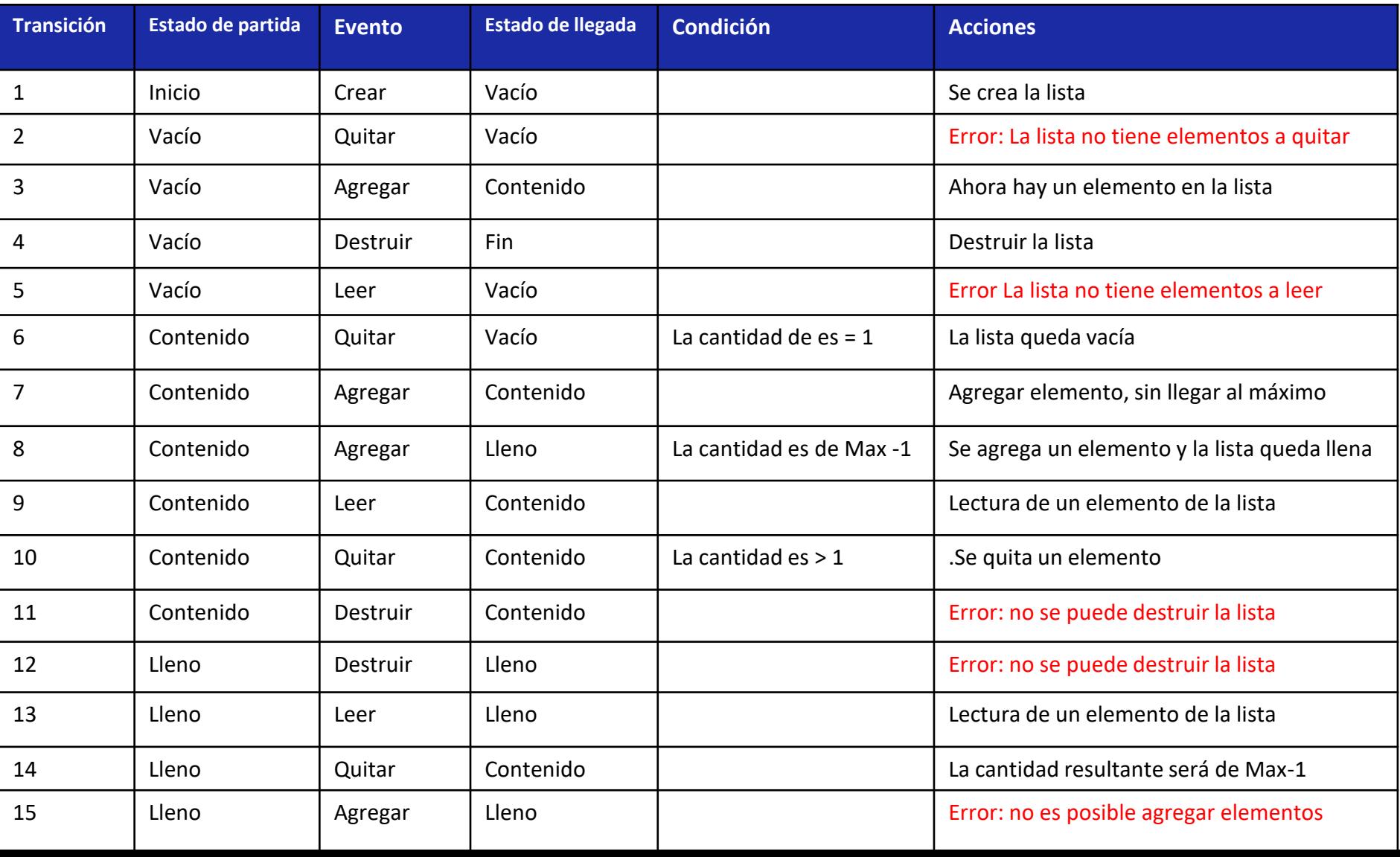

**CPAP** 

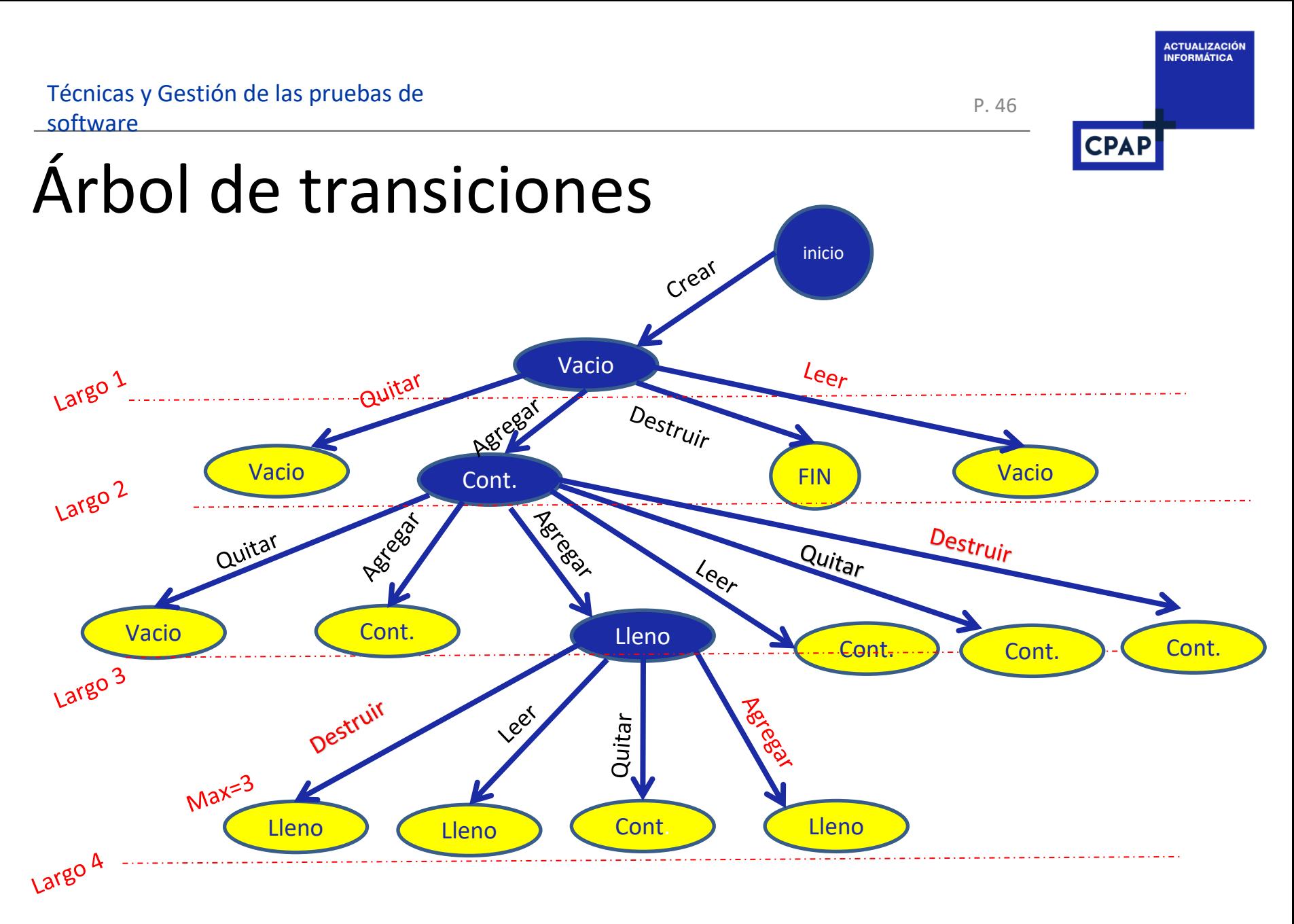

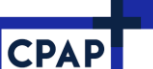

#### Casos de Prueba para DTE

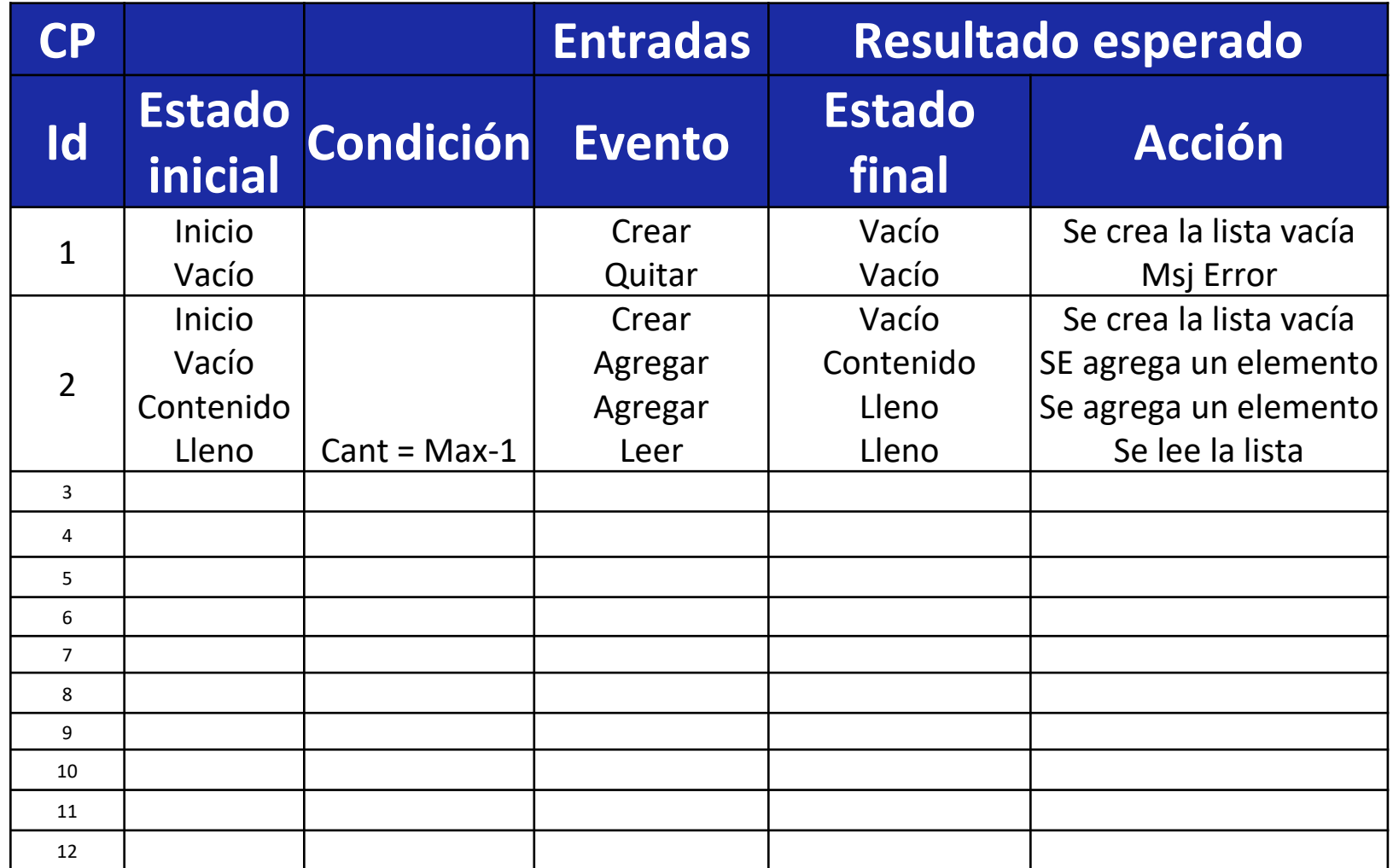

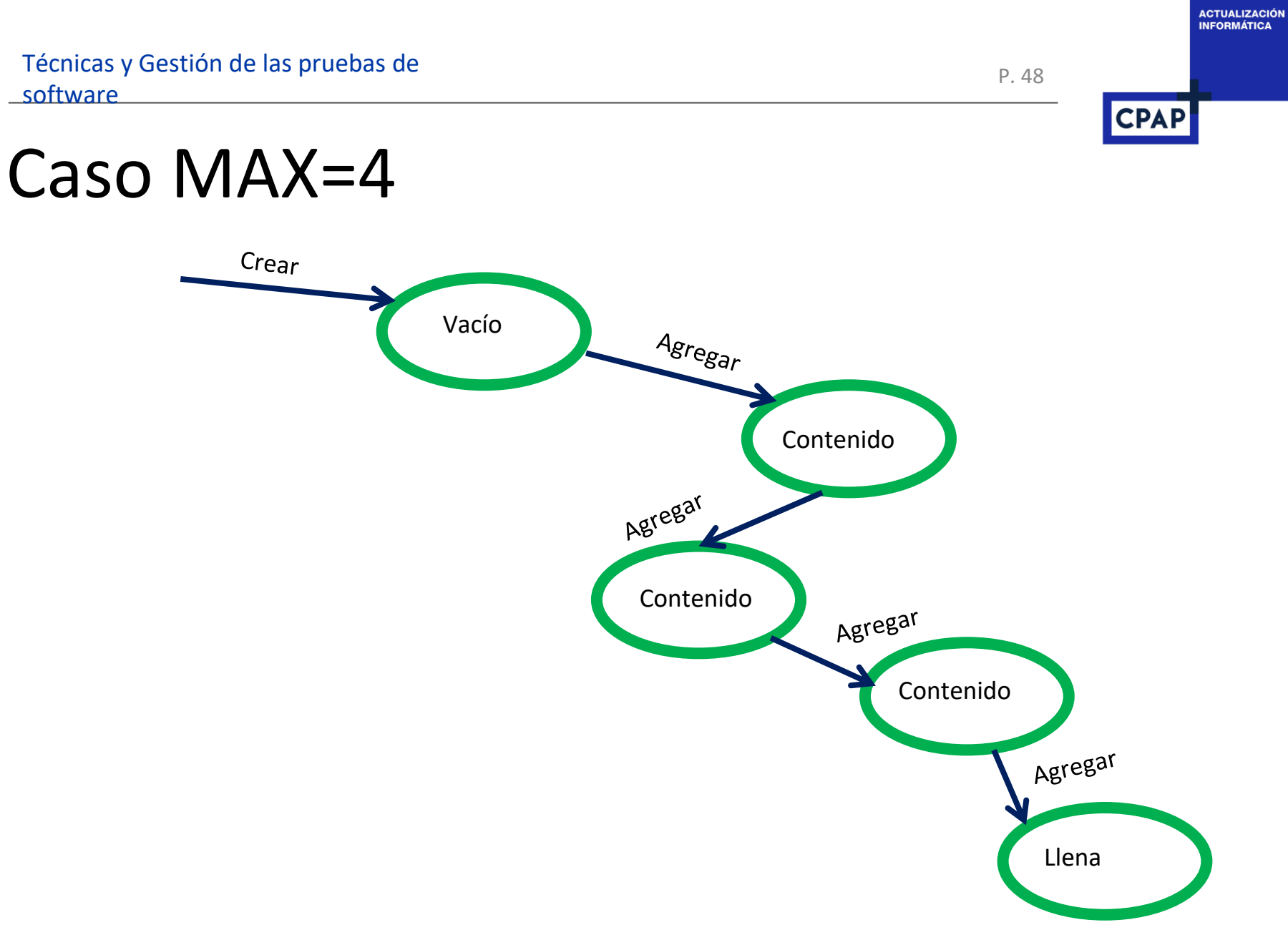

P. 49

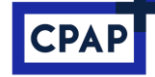

**ACTUALIZACIÓN INFORMÁTICA** 

## Criterio de cubrimiento

Todas las transiciones

• Orientadas a ejercer todas las transiciones de estado, verificando su buen funcionamiento.

**Otros** 

• Todos los estados

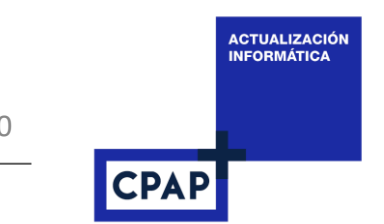

## Conclusiones

Las pruebas Basadas en la Especificación son indispensables Puede detectar defectos en la especificación

- Incoherencia, ambigüedad, faltantes (no completo) No detecta funcionalidades extra o innecesarias Los criterios de salida son basados en las especificaciones
- Cobertura funcional

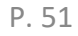

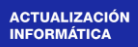

**CPAP** 

Preguntas

#### Muchas gracias

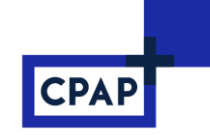

# Bibliografía

Técnicas de testing combinatorio y de mutación Primera parte Macario Polo Usaola Grupo Alarcos Departamento de Tecnologías y Sistemas de Información Universidad de Castilla-La Mancha Ciudad Real, España